SPIRE\_SMEC\_INIT RED Mode Transition File: H\_COP\_SPI\_MSIR.xls Author: L.Lucas-hp

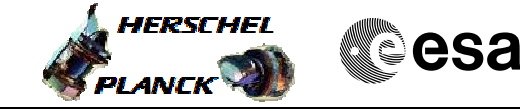

# **Procedure Summary**

#### **Objectives**

This is a mode transition procedure. The purpose of this procedure is to initialise the SMEC RED. This procedure utilises TPFs.

Based on procedure: Name:SMEC\_INIT Version number:4 Generated:27/03/2009

### **Summary of Constraints**

n/a

### **Spacecraft Configuration**

**Start of Procedure**

Sub-Mode = SMEC\_ON

**End of Procedure**

Sub-Mode = SMEC\_INIT

### **Reference File(s)**

**Input Command Sequences**

**Output Command Sequences**

HCSMSIR HCSMSIRA HCSMSIRB HCSMSIRC HCSMSIRD HCSMSIRQ

## **Referenced Displays**

**ANDs GRDs SLDs** SA\_6\_559 ZAZ90999 SAS0\_559

### **Configuration Control Information**

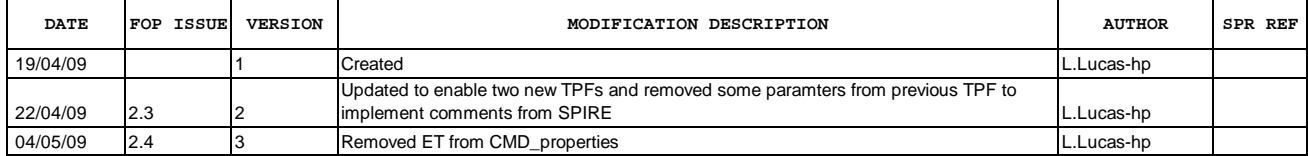

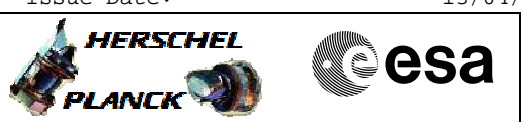

**Procedure Flowchart Overview**

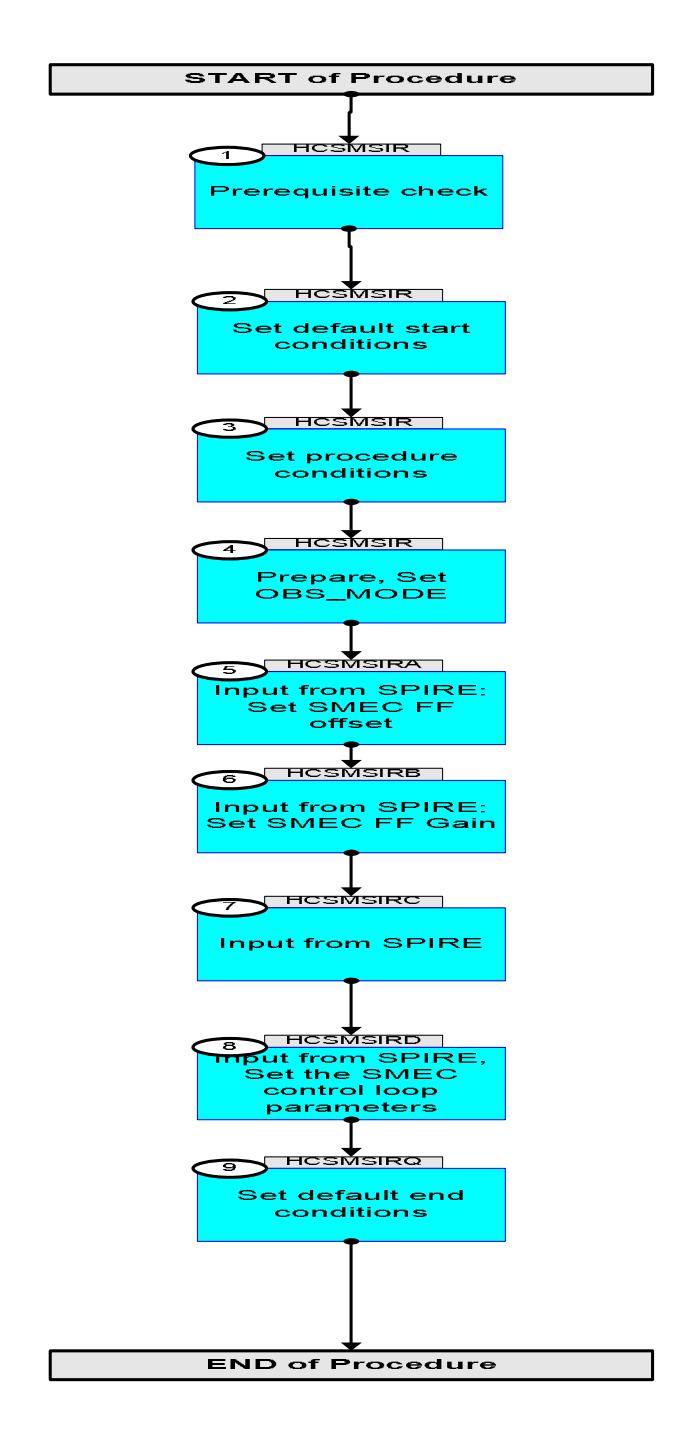

**HERSCHEL** 

**esa** 

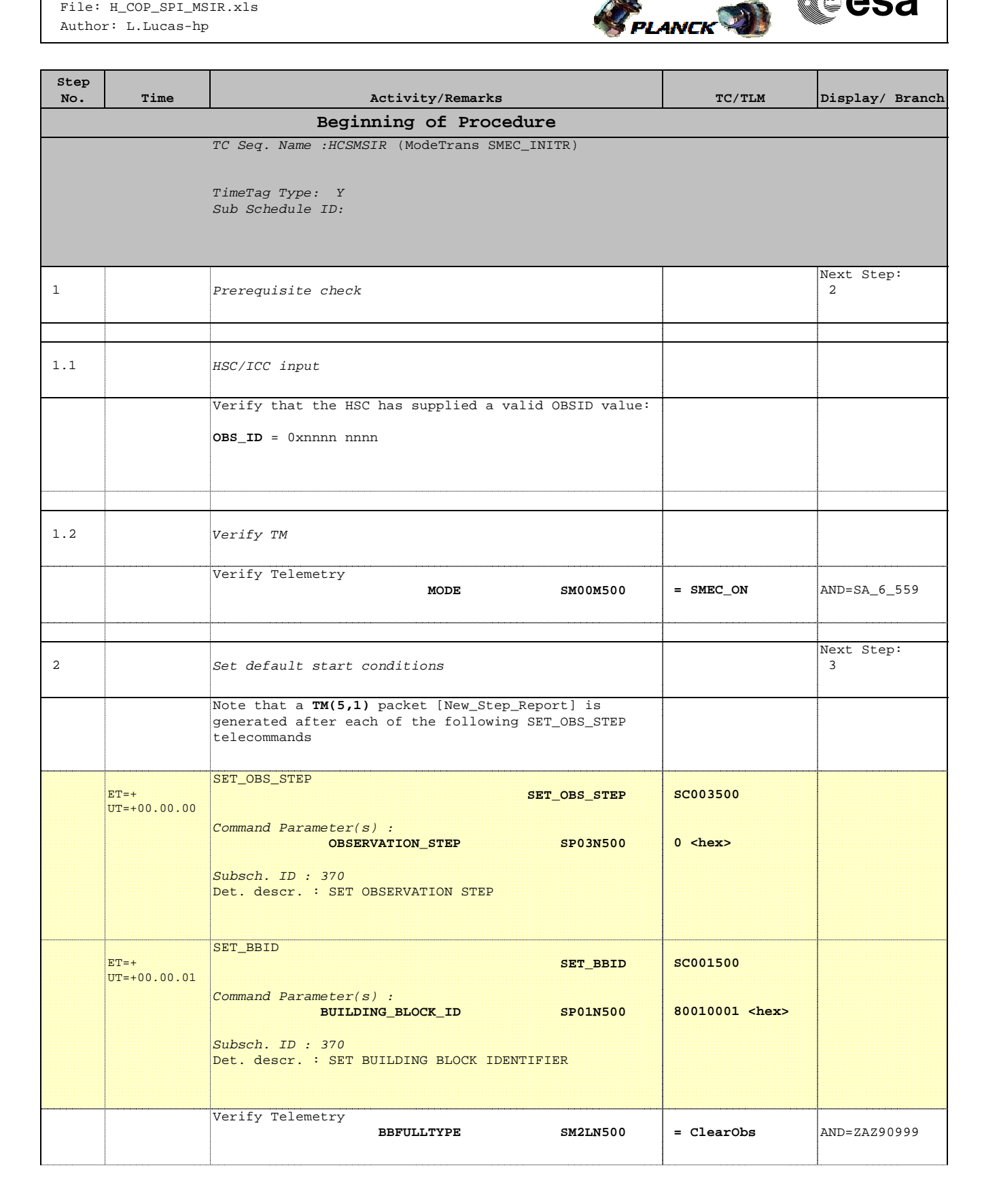

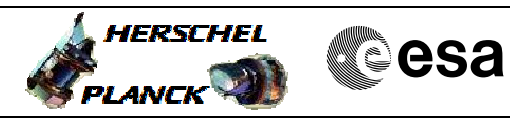

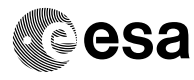

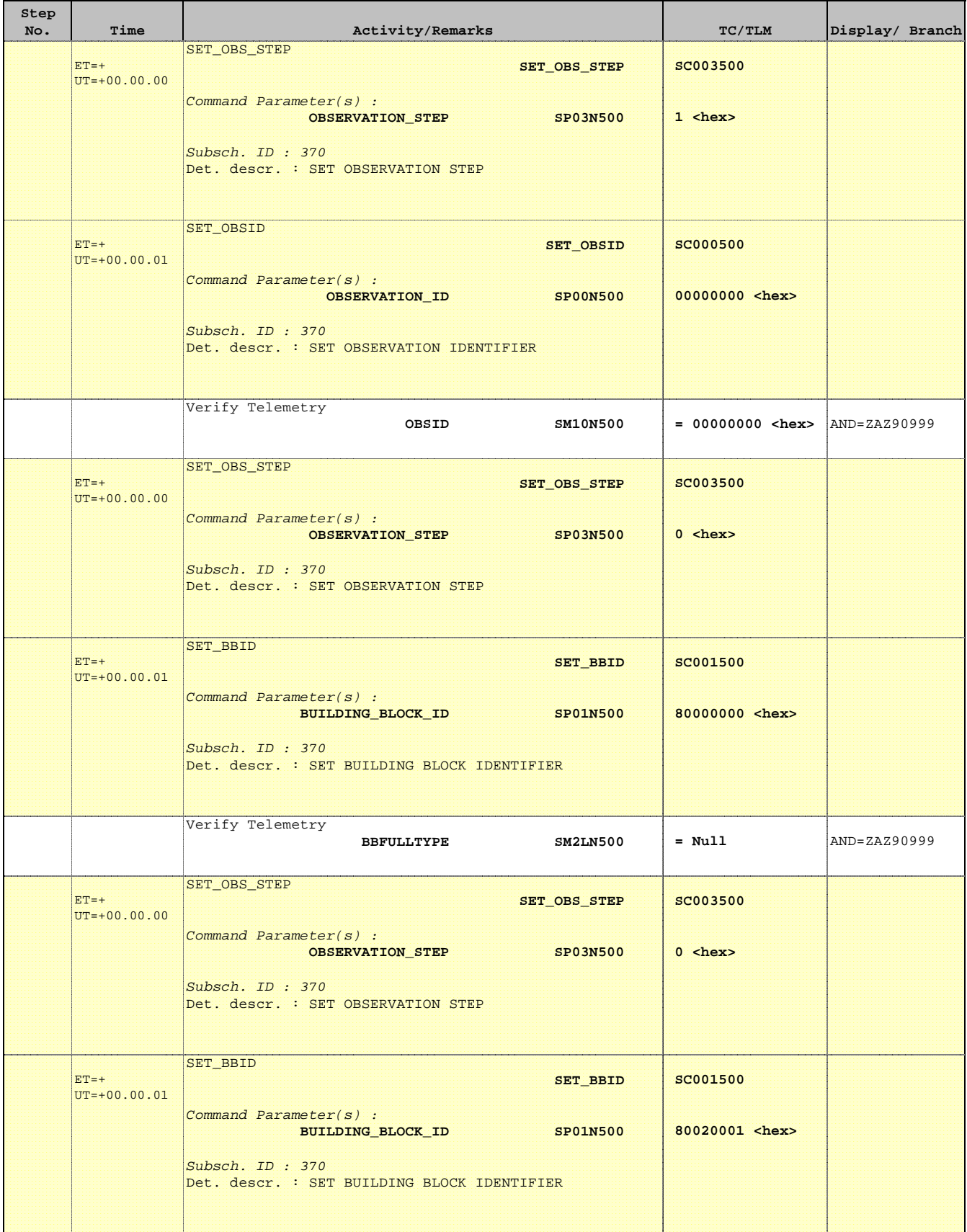

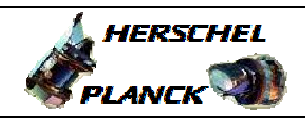

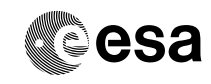

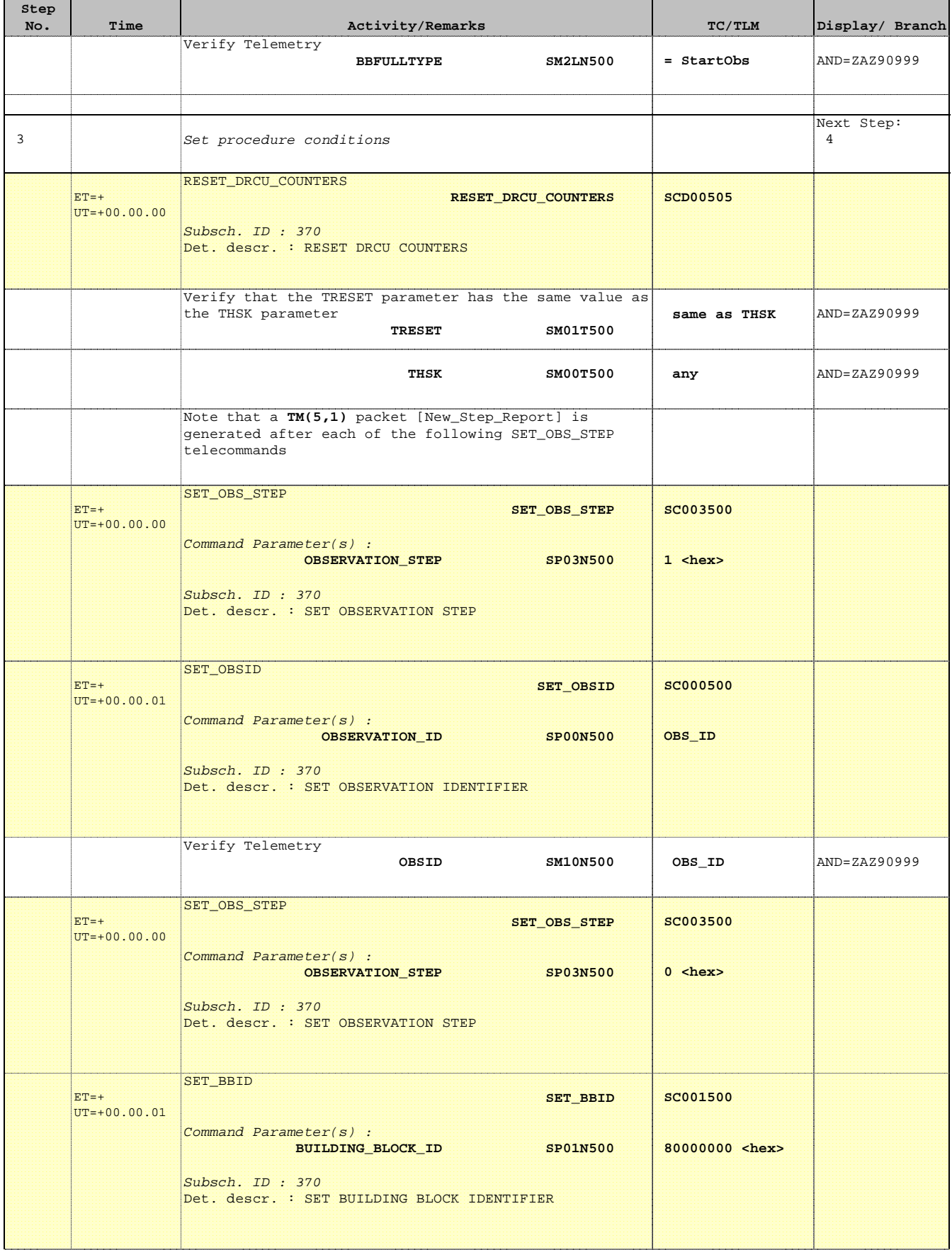

a a T

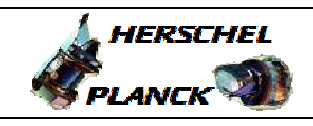

┰

**CSA** 

 $\overline{\phantom{a}}$ 

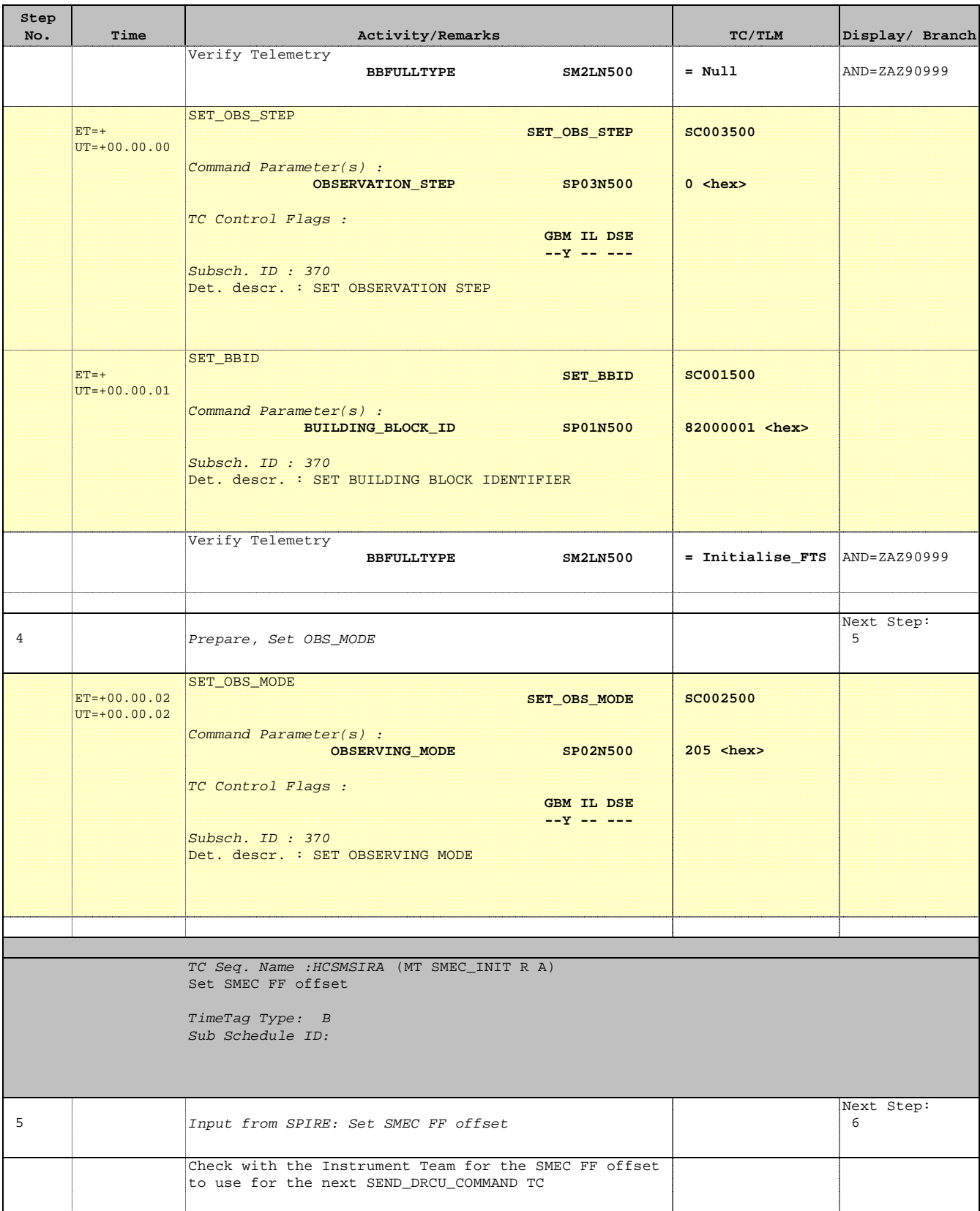

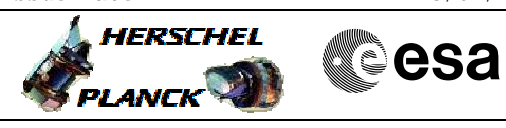

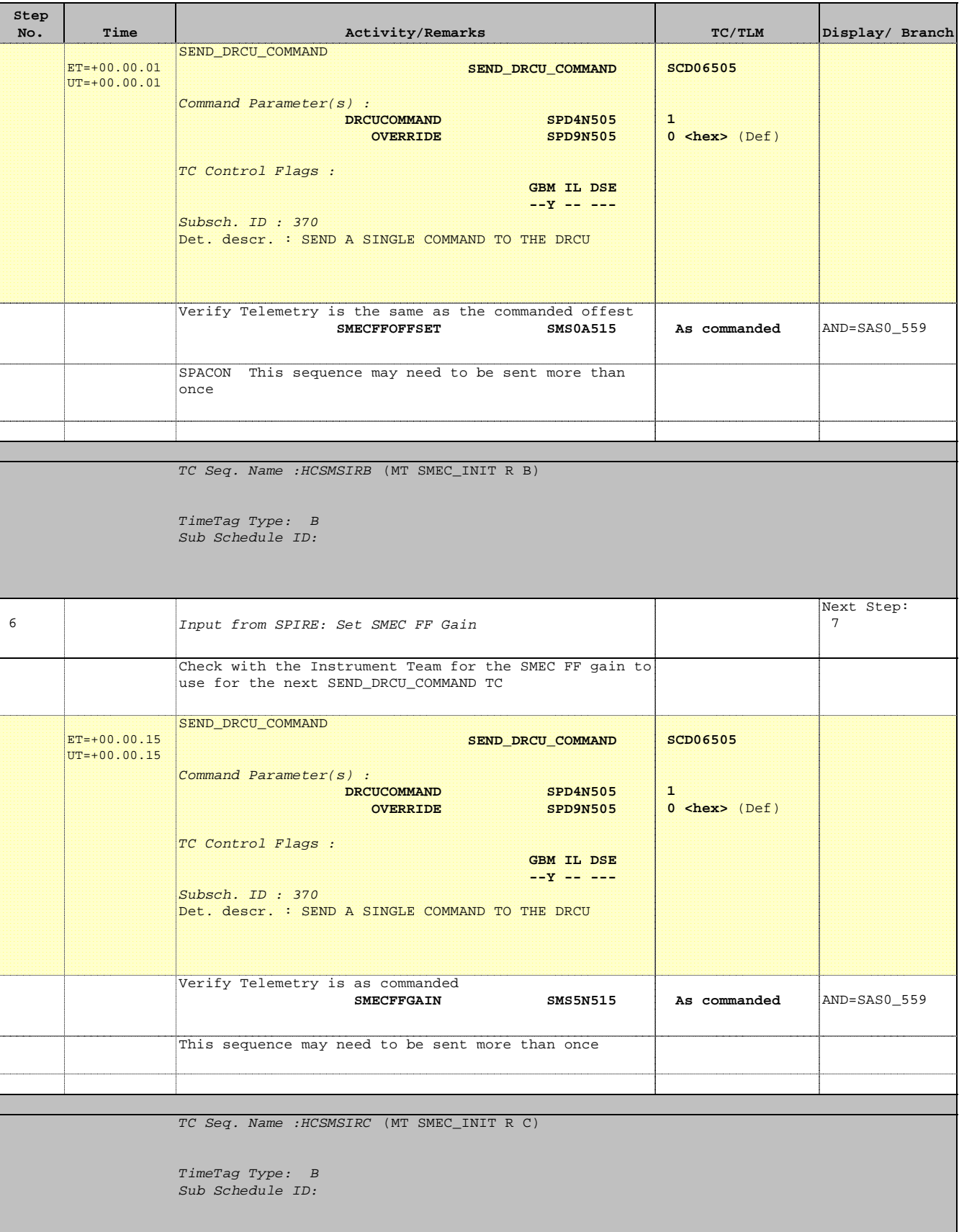

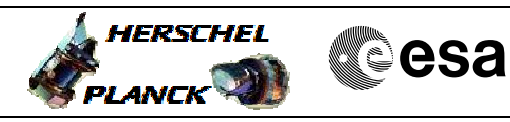

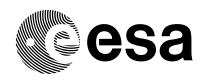

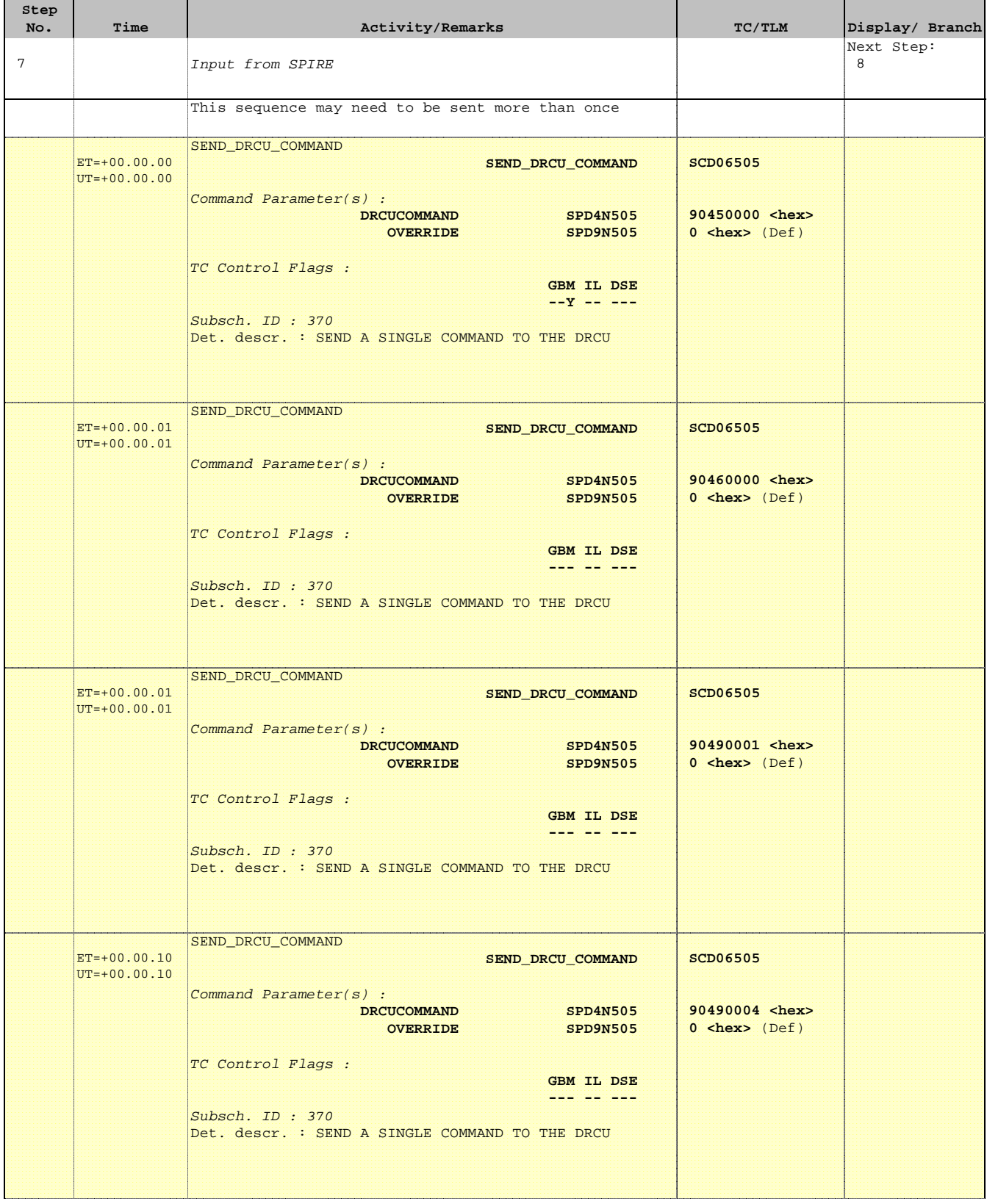

**HERSCHEL** 

 $P$ LANCK $\left( \begin{matrix} 1 \\ 2 \end{matrix} \right)$ 

**esa** 

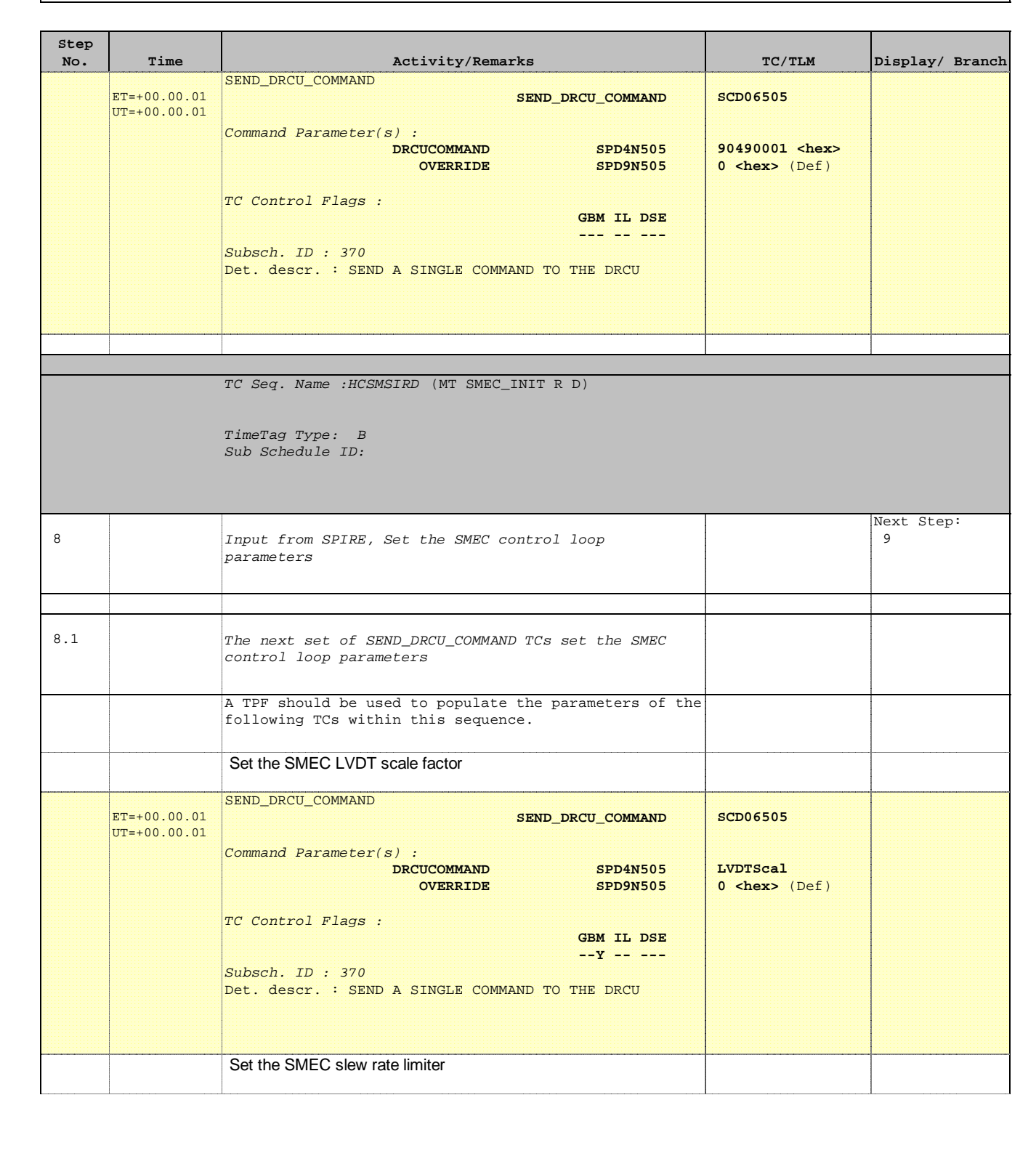

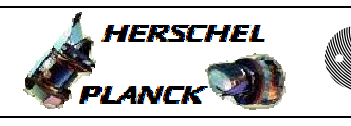

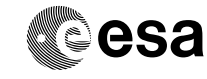

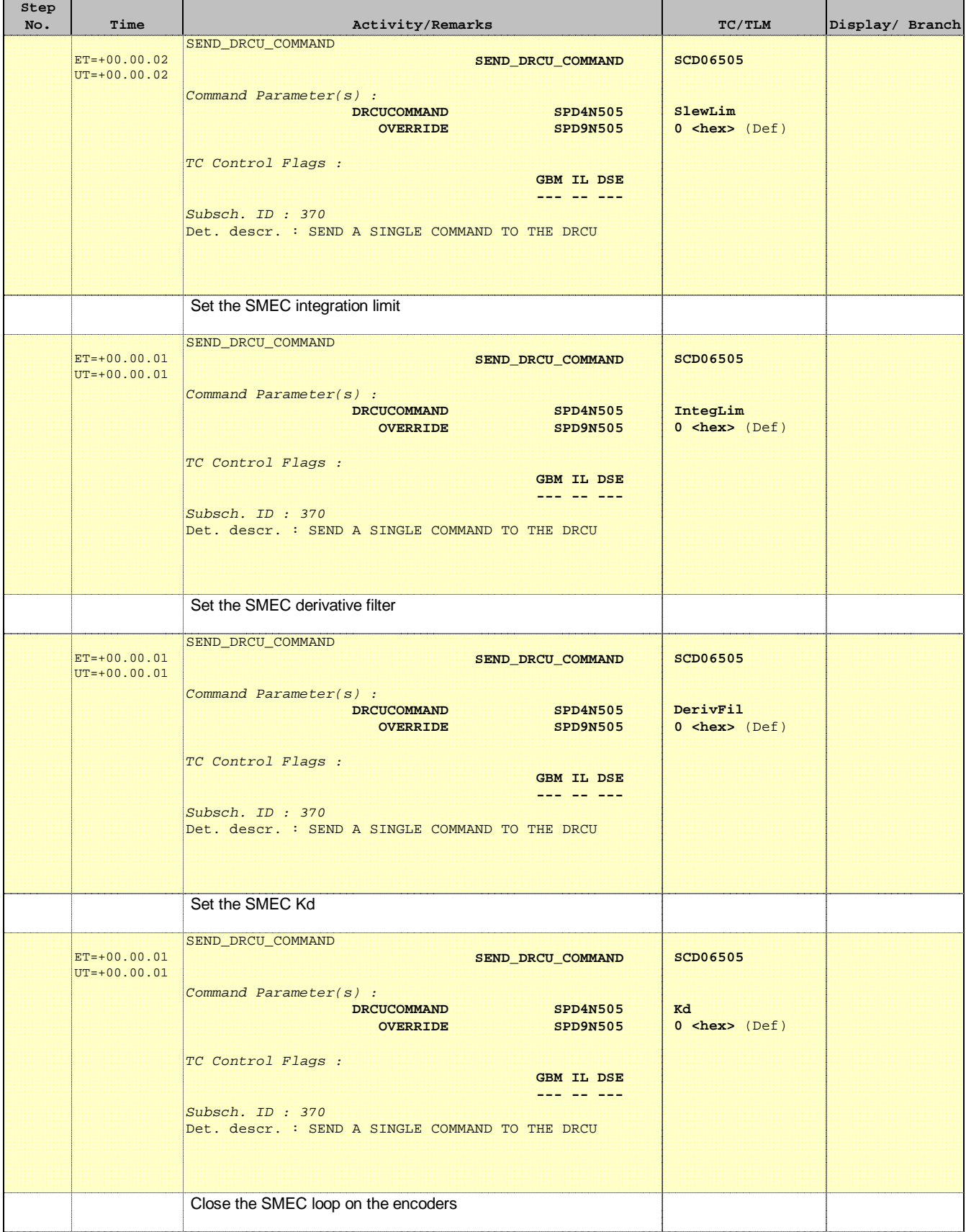

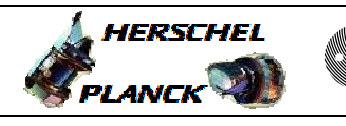

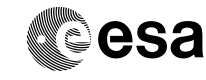

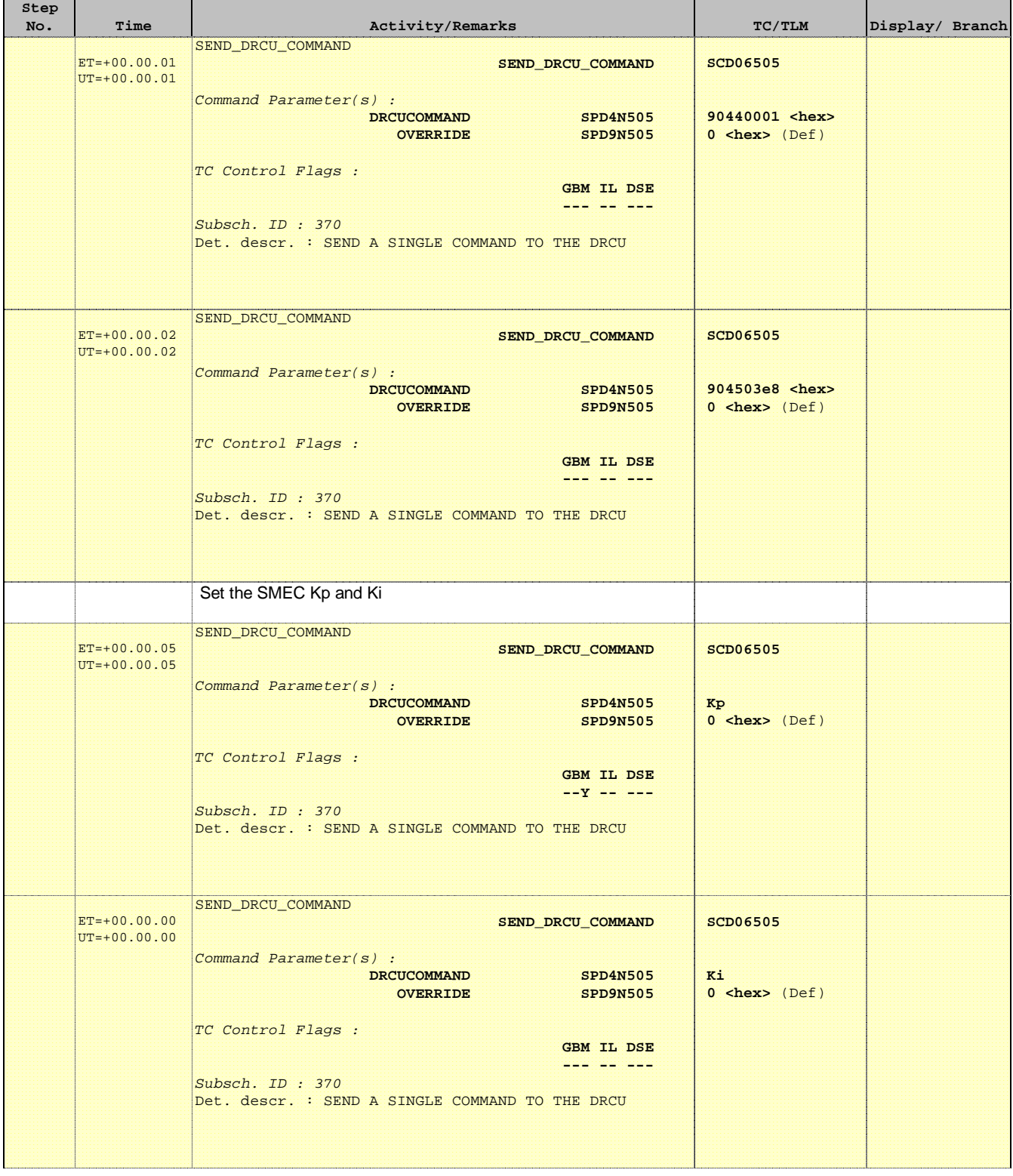

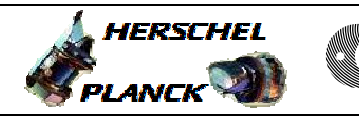

**CSA** 

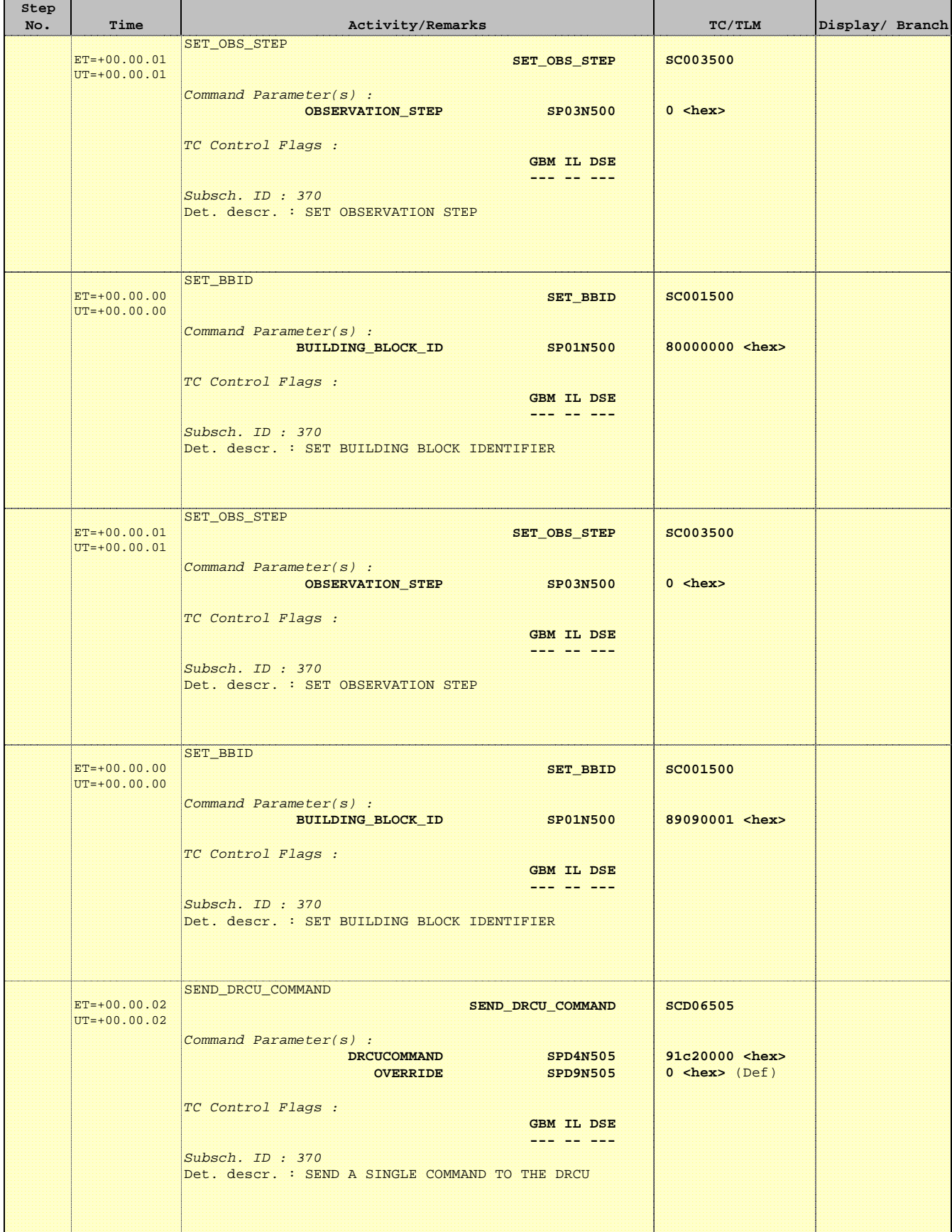

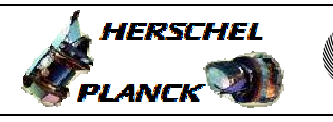

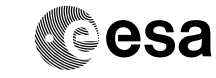

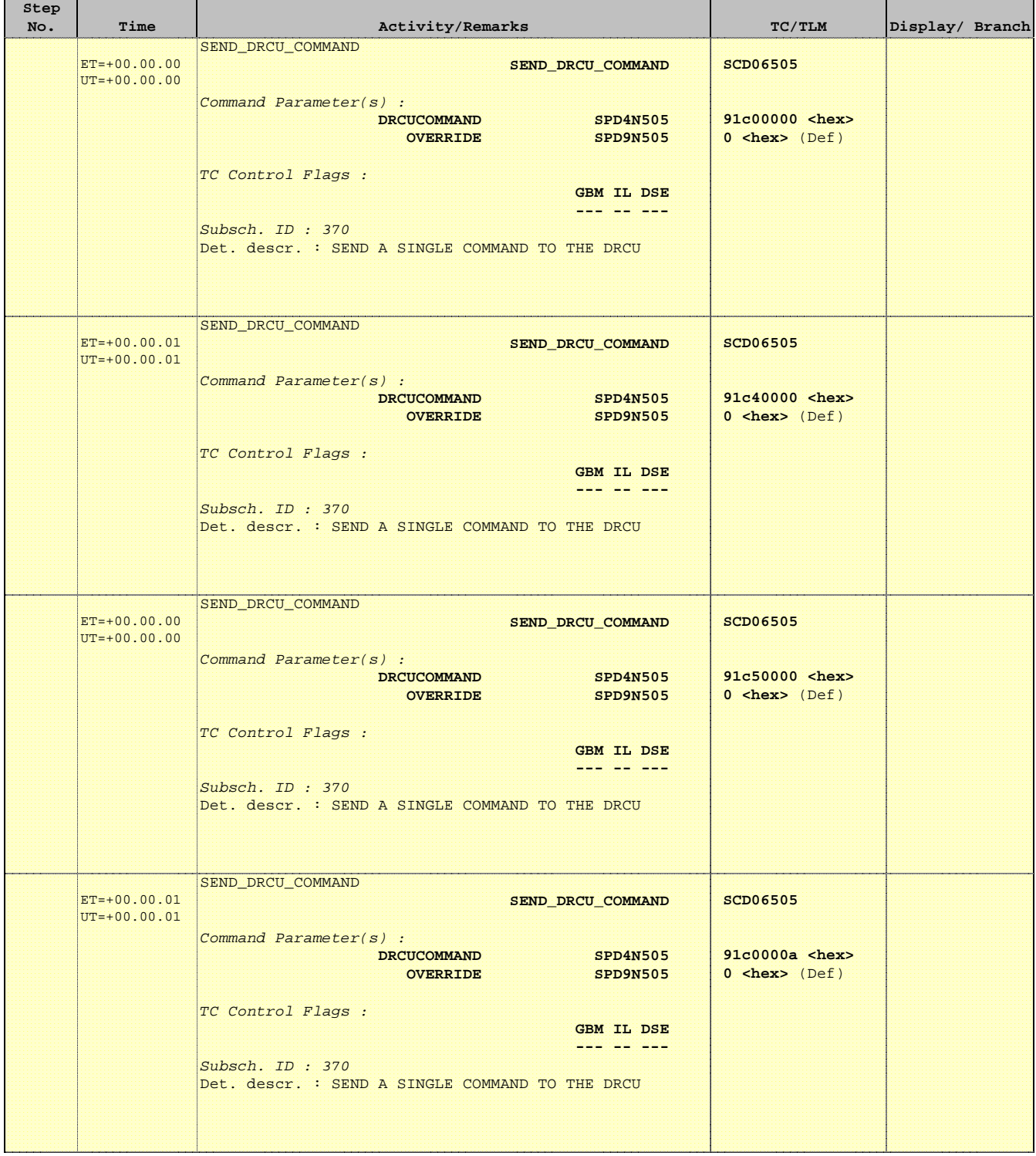

Doc No. : PT-HMOC-OPS-FOP-6001-OPS-OAH<br>Fop Issue : 3.0 Fop Issue : 3.0<br>
Issue Date: 3.0<br>
13/04/10 Issue Date:

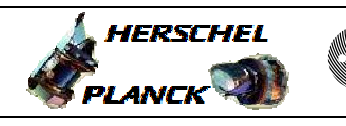

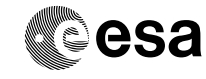

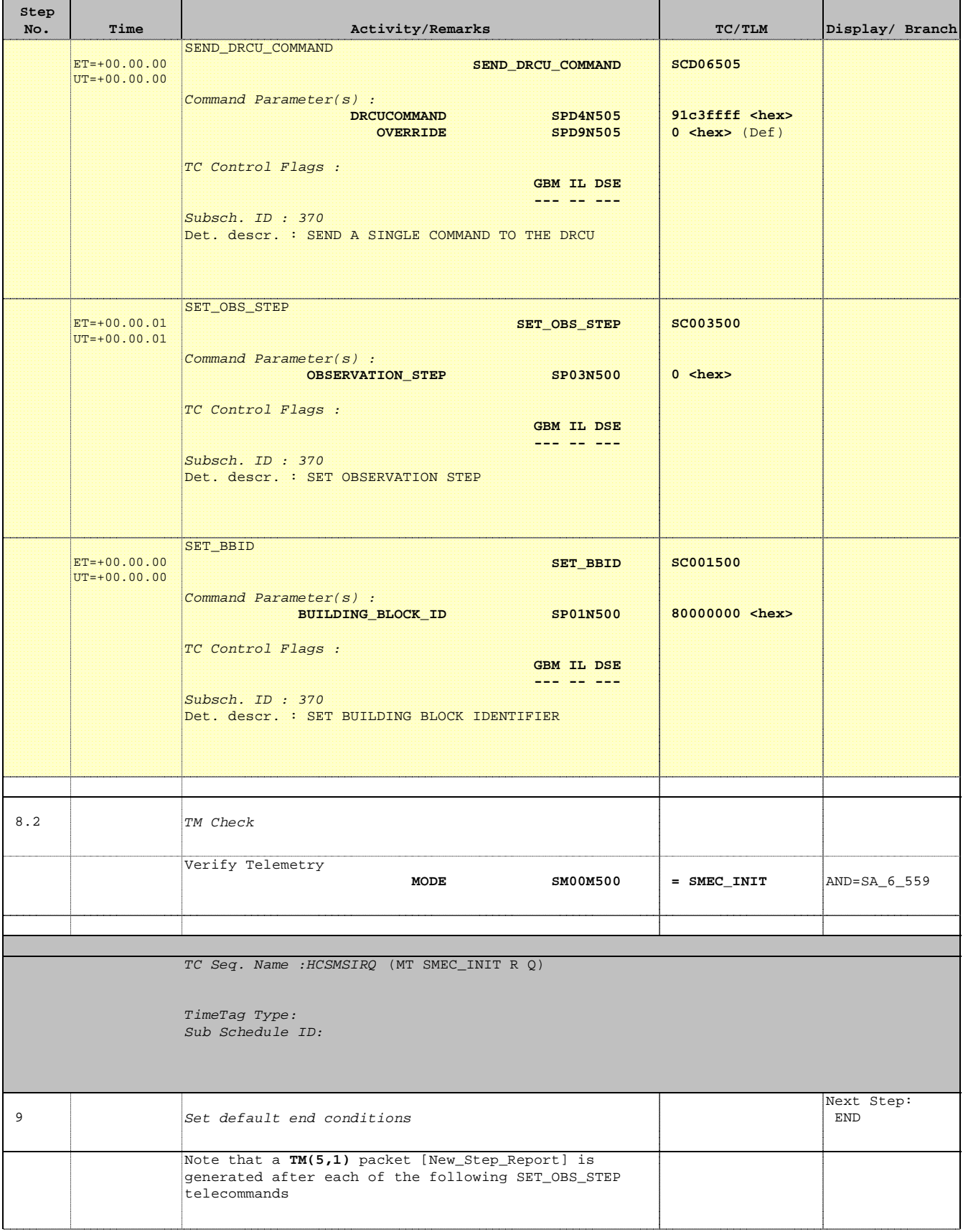

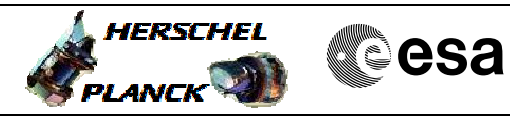

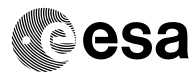

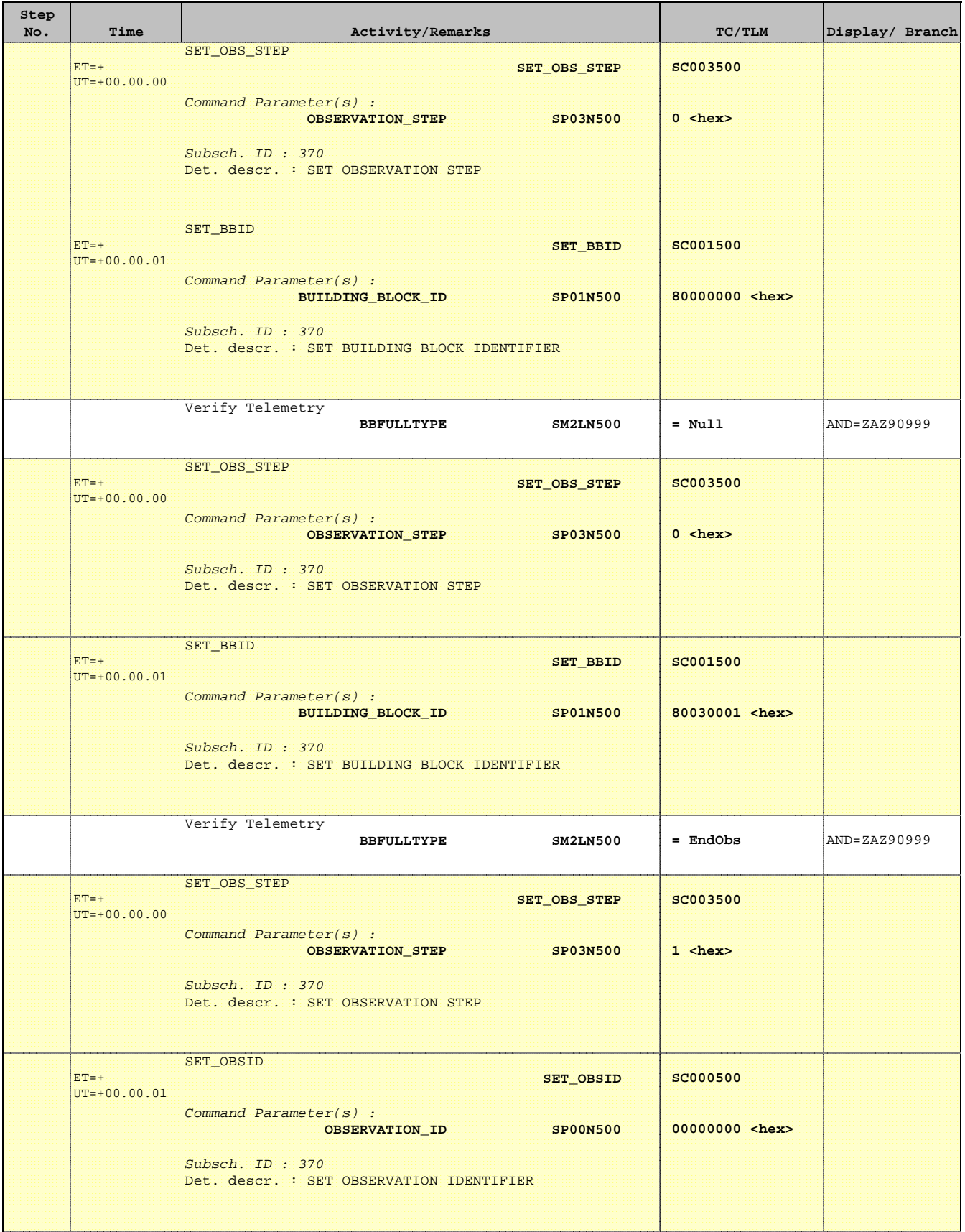

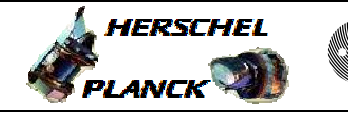

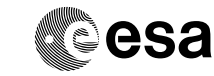

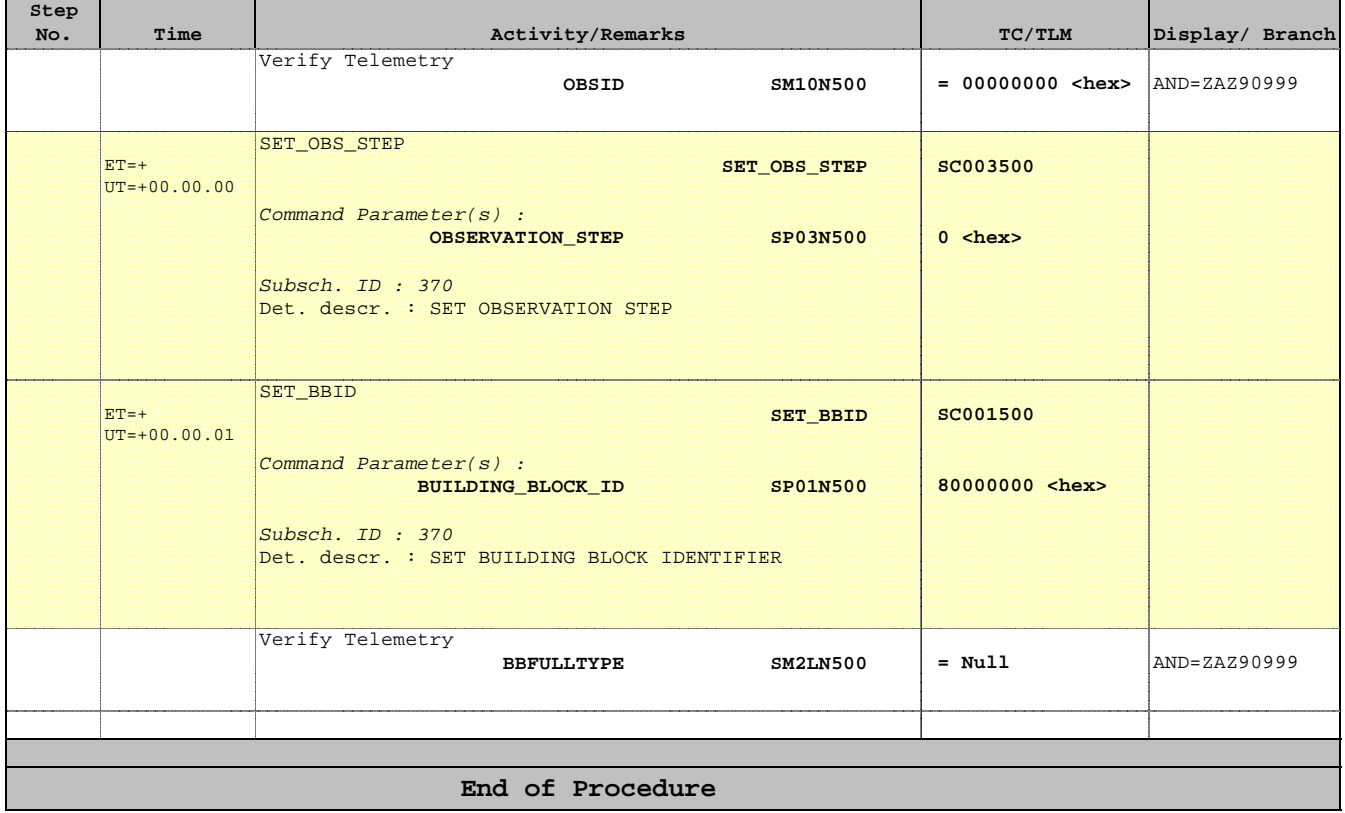